# Cheatography

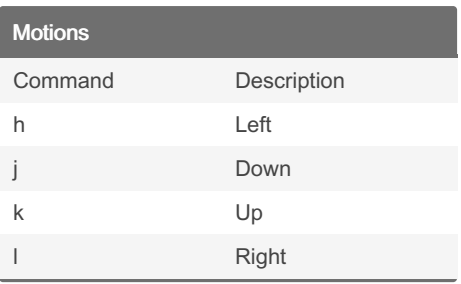

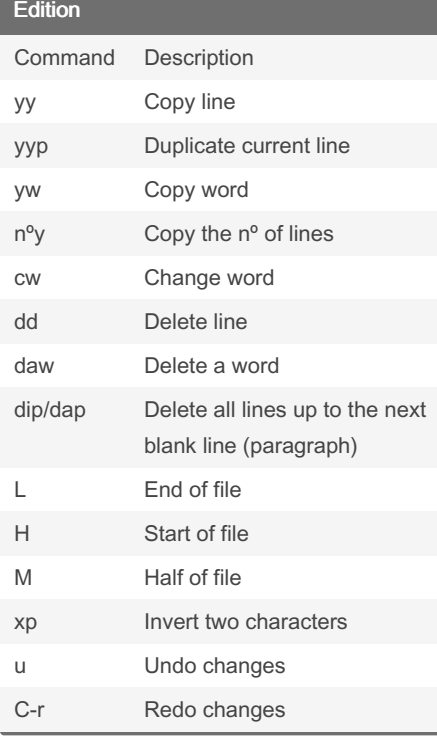

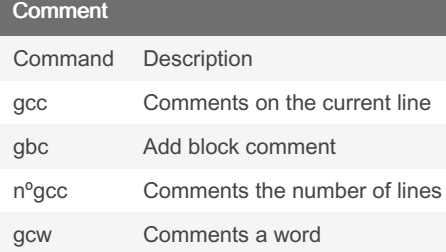

### By italloqr

[cheatography.com/italloqr/](http://www.cheatography.com/italloqr/)

## nvim cheat sheets Cheat Sheet by [italloqr](http://www.cheatography.com/italloqr/) via [cheatography.com/201250/cs/42591/](http://www.cheatography.com/italloqr/cheat-sheets/nvim-cheat-sheets)

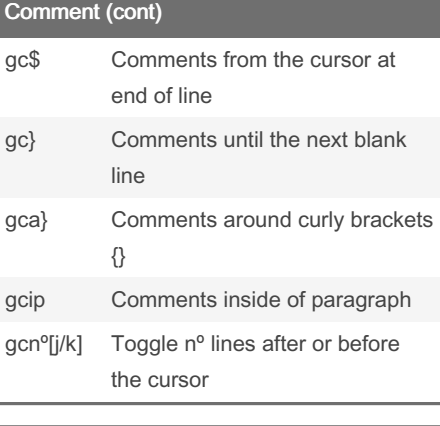

### **Others** Command Description

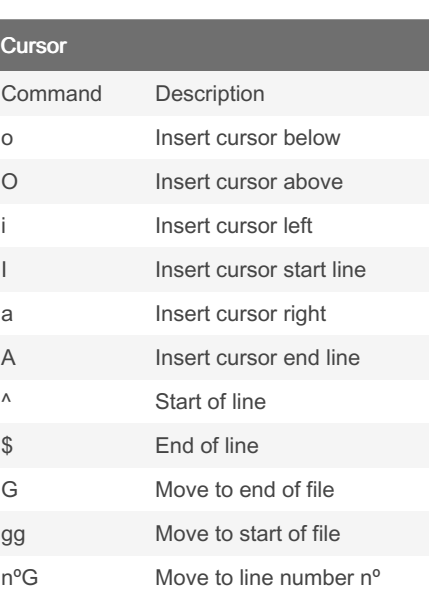

#### Published 29th February, 2024. Last updated 1st March, 2024. Page 1 of 2.

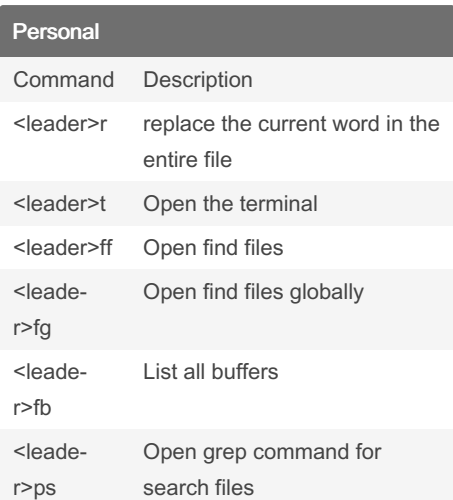

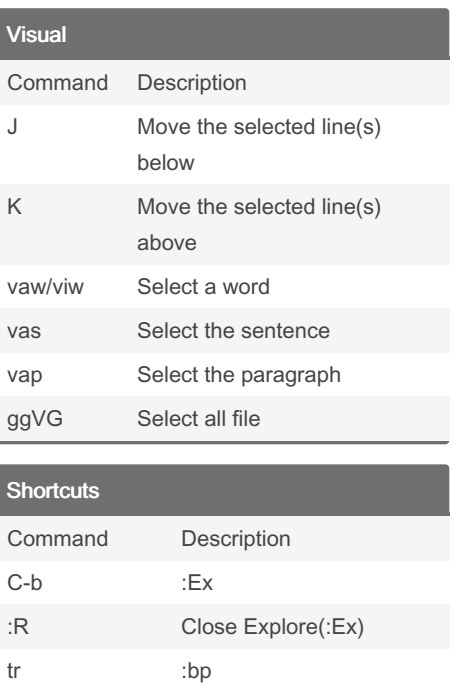

#### Sponsored by ApolloPad.com

ty :bn td :bd

Everyone has a novel in them. Finish Yours! <https://apollopad.com>

# Cheatography

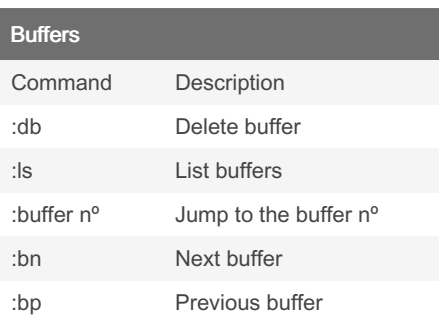

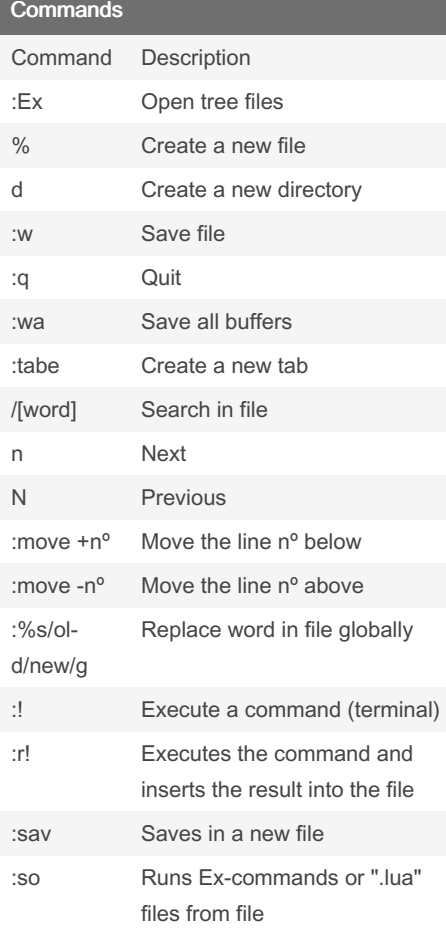

## nvim cheat sheets Cheat Sheet by [italloqr](http://www.cheatography.com/italloqr/) via [cheatography.com/201250/cs/42591/](http://www.cheatography.com/italloqr/cheat-sheets/nvim-cheat-sheets)

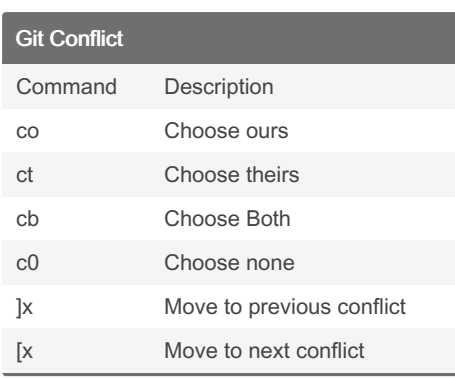

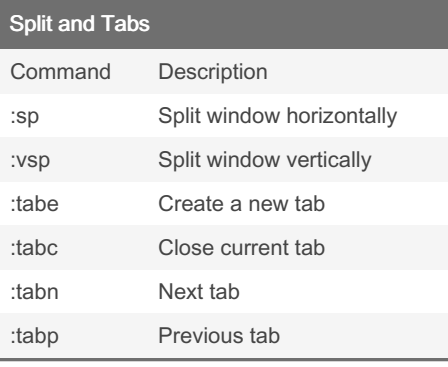

## **Others**

Command Description

## By italloqr

[cheatography.com/italloqr/](http://www.cheatography.com/italloqr/)

Published 29th February, 2024. Last updated 1st March, 2024. Page 2 of 2.

Sponsored by ApolloPad.com Everyone has a novel in them. Finish Yours! <https://apollopad.com>